# GET ddl/database/:db/table/:table

## **Table of contents**

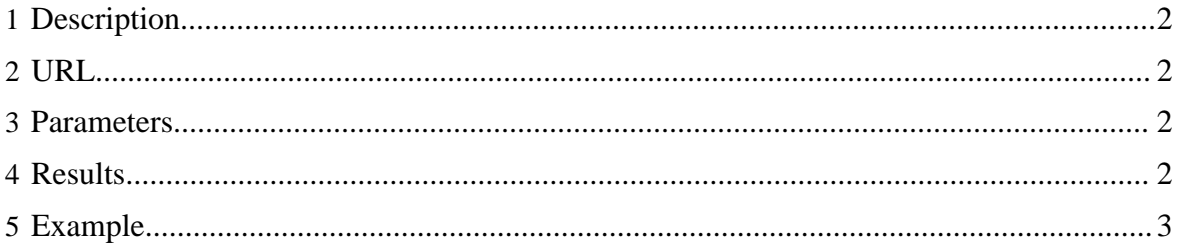

## <span id="page-1-0"></span>**1 Description**

Describe an HCatalog table. Normally returns a simple list of columns (using "desc table"), but the extended format will show more information (using "show table extended like").

# <span id="page-1-1"></span>**2 URL**

http://www.myserver.com/templeton/v1/ddl/database/:db/table/:table

http://www.myserver.com/templeton/v1/ddl/database/:db/table/:table? format=extended

# <span id="page-1-2"></span>**3 Parameters**

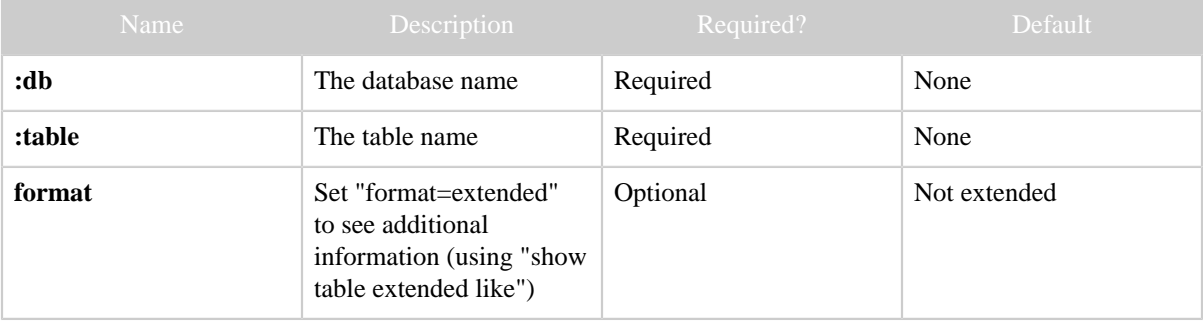

## <span id="page-1-3"></span>**4 Results**

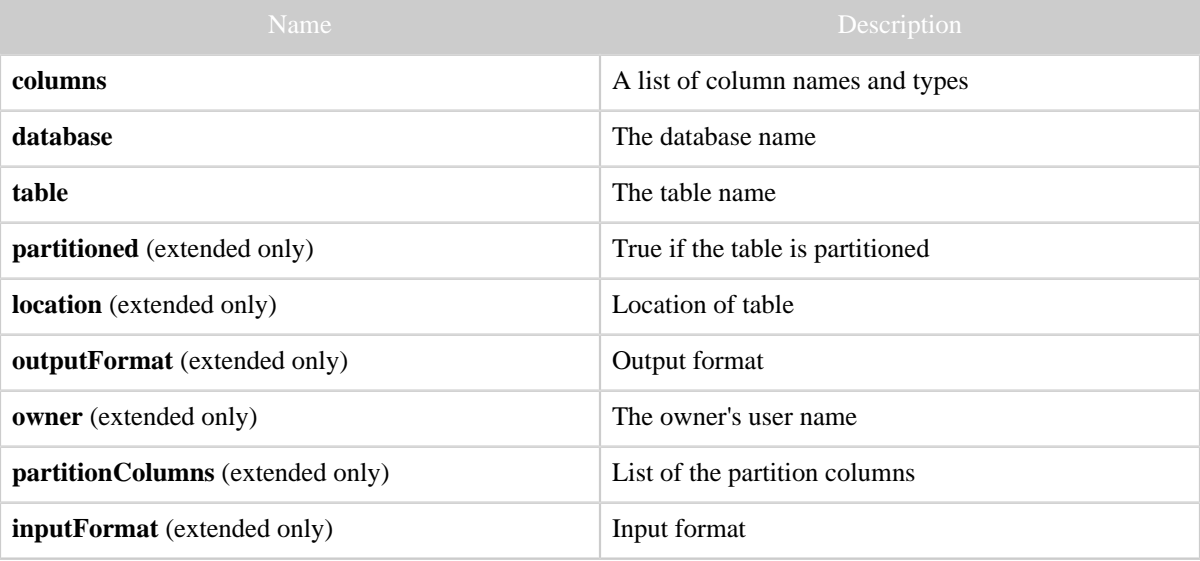

## <span id="page-2-0"></span>**5 Example**

#### **Curl Command (simple)**

```
% curl -s 'http://localhost:50111/templeton/v1/ddl/database/default/table/my_table?
user.name=ctdean'
```
#### **JSON Output (simple)**

```
{
  "columns": [
    {
       "name": "id",
       "type": "bigint"
    },
    {
       "name": "user",
      "comment": "The user name",
      "type": "string"
    },
    {
       "name": "my_p",
      "type": "string"
    },
\left\{\begin{array}{c} \end{array}\right\} "name": "my_q",
       "type": "string"
    }
\vert,
 "database": "default",
  "table": "my_table"
}
```
### **Curl Command (extended)**

```
% curl -s 'http://localhost:50111/templeton/v1/ddl/database/default/table/test_table?
user.name=ctdean&format=extended'
```
## **JSON Output (extended)**

```
{
   "partitioned": true,
   "location": "hdfs://ip-10-77-6-151.ec2.internal:8020/apps/hive/warehouse/test_table",
  "outputFormat": "org.apache.hadoop.hive.ql.io.RCFileOutputFormat",
   "columns": [
     {
       "name": "id",
       "type": "bigint"
     },
     {
       "name": "price",
       "comment": "The unit price",
       "type": "float"
```
Copyright  $@2012$  The Apache Software Foundation All rights reserved. **Page 3** 

```
 }
   ],
 "owner": "ctdean",
 "partitionColumns": [
     {
       "name": "country",
       "type": "string"
    }
  \overline{1},
   "inputFormat": "org.apache.hadoop.hive.ql.io.RCFileInputFormat",
   "database": "default",
   "table": "test_table"
}
```
## **JSON Output (error)**

```
{
  "error": "Table xtest_table does not exist",
  "errorCode": 404,
  "database": "default",
  "table": "xtest_table"
}
```